**Ebooks, publicaciones digitales epub**

**www.cepal.org/es/publicaciones/epub**

## **Guía para cargar archivos .epub directamente en dispositivos IOS (iPad, iPhone, iPod)**

Revista CEPAL

**Libros electrónicos**li // II III

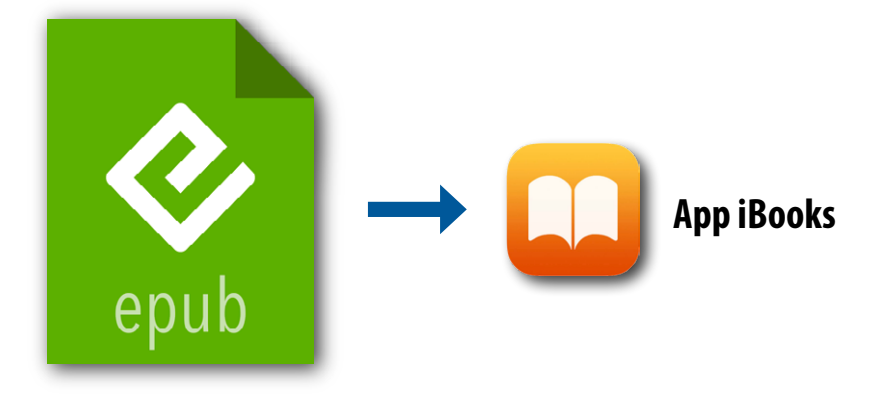

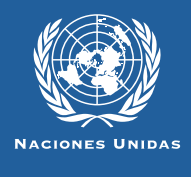

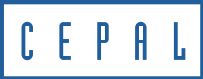

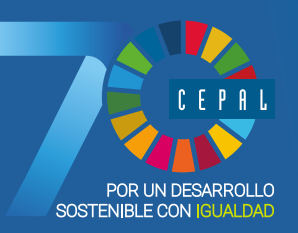

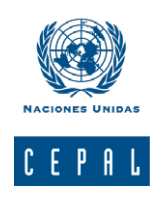

### **Libros y documentos electrónicos en formato epub**

Esta guía es un material técnico y educacional cuyo objeto es difundir las características y el manejo de la nueva generación de libros electrónicos<sup>1</sup> (ebooks). Más específicamente está destinada a facilitar el acceso y la descarga de las publicaciones electrónicas de la CEPAL destinadas a dispositivos móviles, hoy disponibles en su sitio web [www.cepal.org/](http://www.cepal.org/publicaciones/ebooks) [publicaciones/ebooks](http://www.cepal.org/publicaciones/ebooks)

#### **Formato EPUB**

El .epub es un formato estándar basado en HTML de licencia libre que apunta a la estandarización de libros, documentos y publicaciones digitales, para su adecuado funcionamiento y lectura. Además, es compatible con un gran número de dispositivos móviles como smartphones, eReaders, tabletas, computadores e incluso consolas.

#### **Condiciones generales para IOS**

Los dispositivos iPad, iPhone o iPod Touch, que cuentan con un sistema operativo IOS (de la marca Apple) incluyen un programa nativo (una "app") que lee el formato .epub.

Aplicaciones como el iBook (versión 2.1.1 en adelante) o Newsstand, de Apple, vienen cargadas en el dispositivo.

Para acceder a otras apps se debe conectar con la app Appstore del dispositivo. En el buscador se puede ingresar "epub reader" y aparecerán apps gratuitas y otras de pago.

*Epub:* 

HTML: siglas de HyperText Markup Language (lenguaje de marcado de hipertexto), es el lenguaje predominante para la elaboración de páginas web. Se utiliza para describir la estructura y el contenido en forma de texto. Se escribe en forma de etiquetas rodeadas por corchetes angulares  $\left\langle \langle \rangle \right\rangle$ .

App: las apps o aplicaciones móviles, llamadas también mobile apps en inglés, son aplicaciones de software que han sido desarrolladas y diseñadas para dispositivos móviles, como las tabletas y los teléfonos inteligentes. Son distribuidas por las plataformas comerciales de las marcas relacionadas con estos dispositivos.

<sup>1</sup> Documentos digitales que presciden del formato papel convencional.

**2**

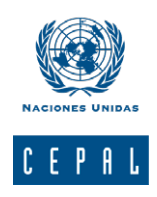

### **Instrucciones para cargar un .epub en iPhone o iPod**

**1.** Descargue la app iBooks (2.1.1) de la aplicación Appstore de su dispositivo.

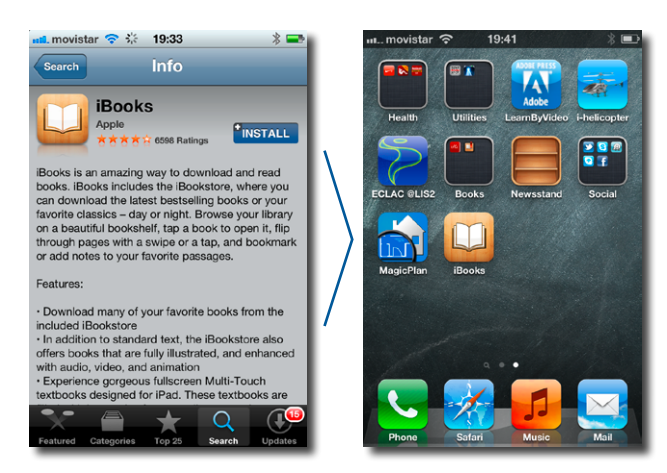

**2.** Diríjase, desde la aplicación Safari, a la dirección [www.cepal.org/publicaciones/ebooks.](www.cepal.org/publicaciones/ebooks) Elija una publicación, haga tap en "Bajar documento", seleccione en la lista el formato .epub.

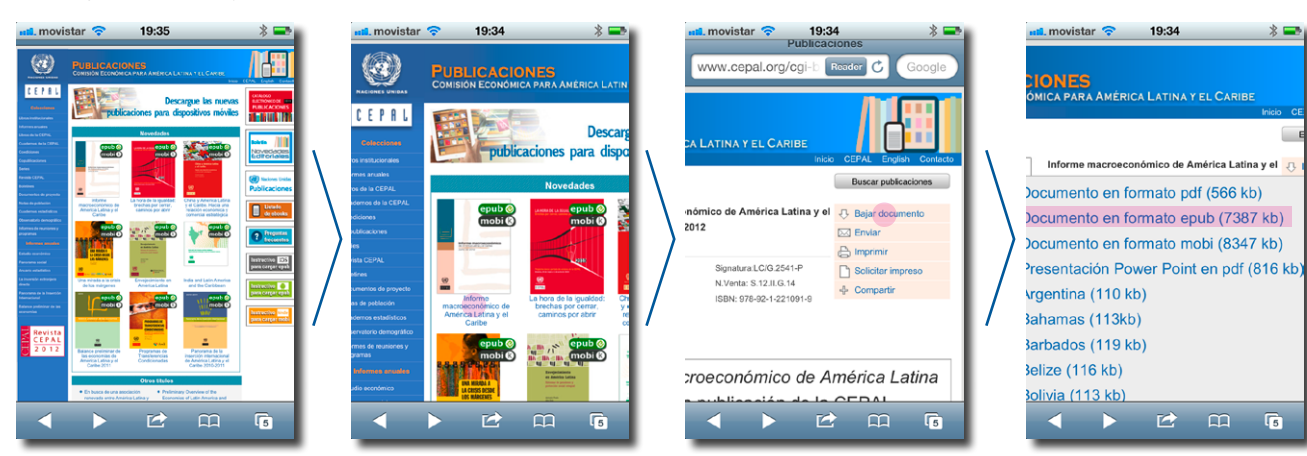

**3.** Luego, haga tap en "Open in iBooks", espere que descargue y vea la publicación.

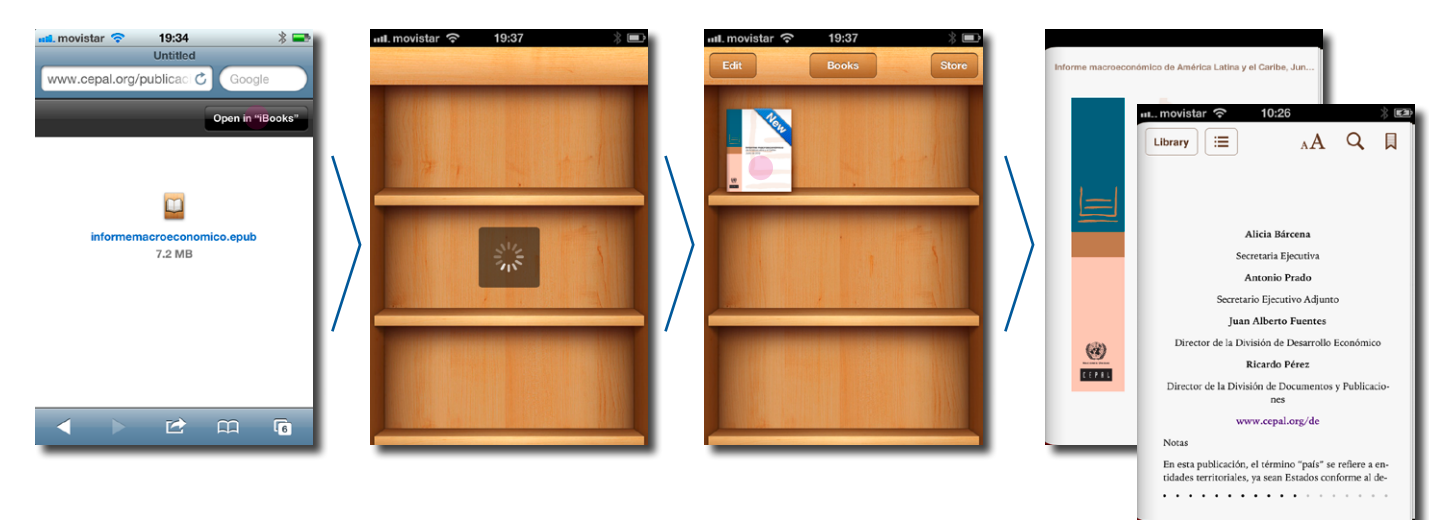

**3**

©2018 • División de Publicaciones y Servicios Web de la CEPAL

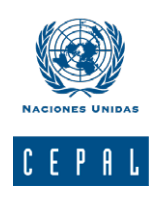

#### **Instrucciones para cargar un .epub en iPad**

**1.** Descargue la app iBooks (2.1.1) de la aplicación Appstore de su dispositivo.

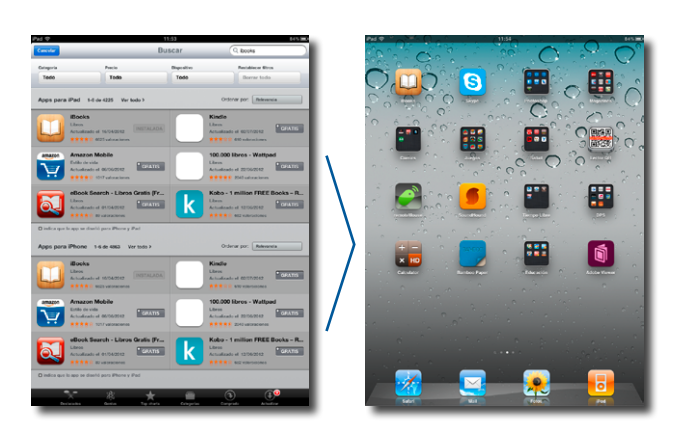

**2.** Diríjase, desde la aplicación Safari, a la dirección [www.cepal.org/publicaciones/ebooks.](www.cepal.org/publicaciones/ebooks) Elija una publicación, haga tap en "Bajar documento", seleccione en la lista el formato .epub.

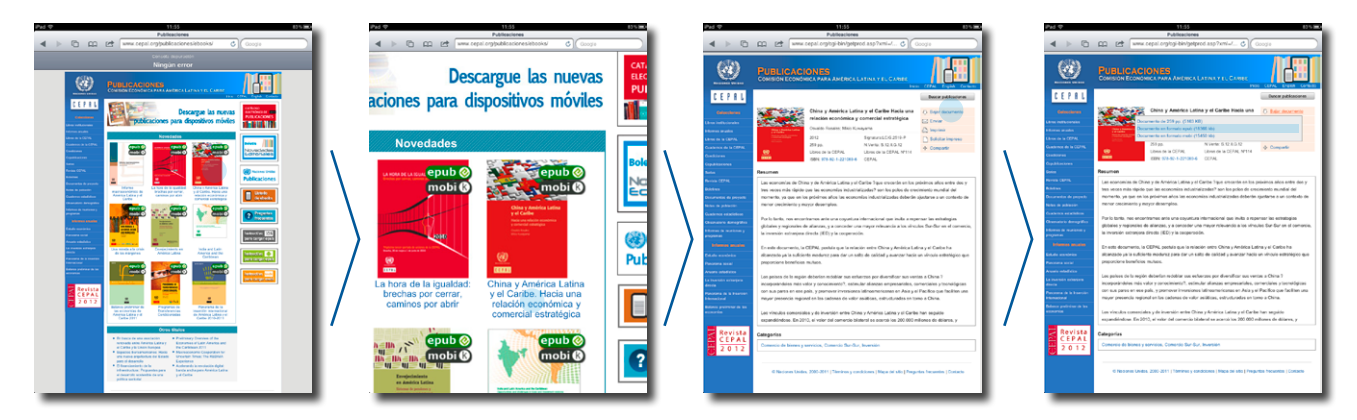

**3.** Luego, haga tap en "Open in iBooks", espere que descargue y vea la publicación.

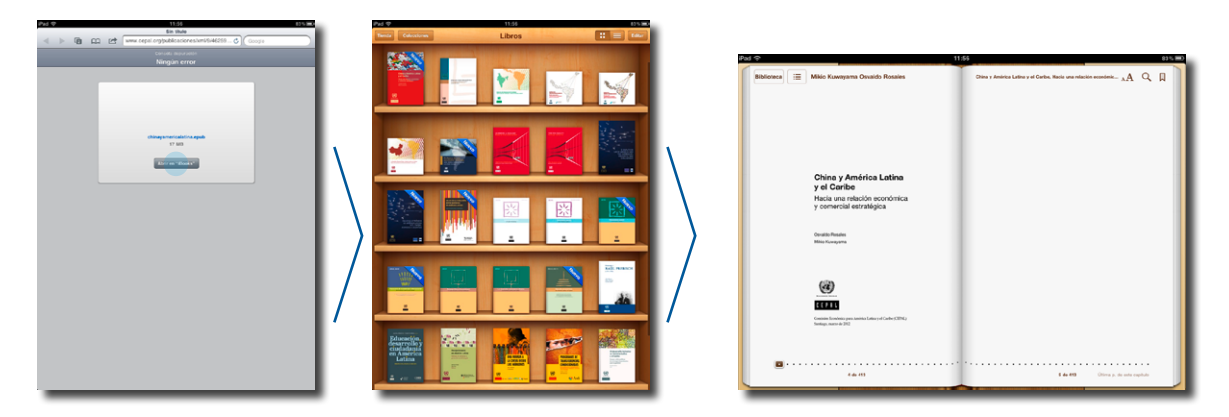

# **Suscríbase y reciba información oportuna sobre las publicaciones de la CEPAL**

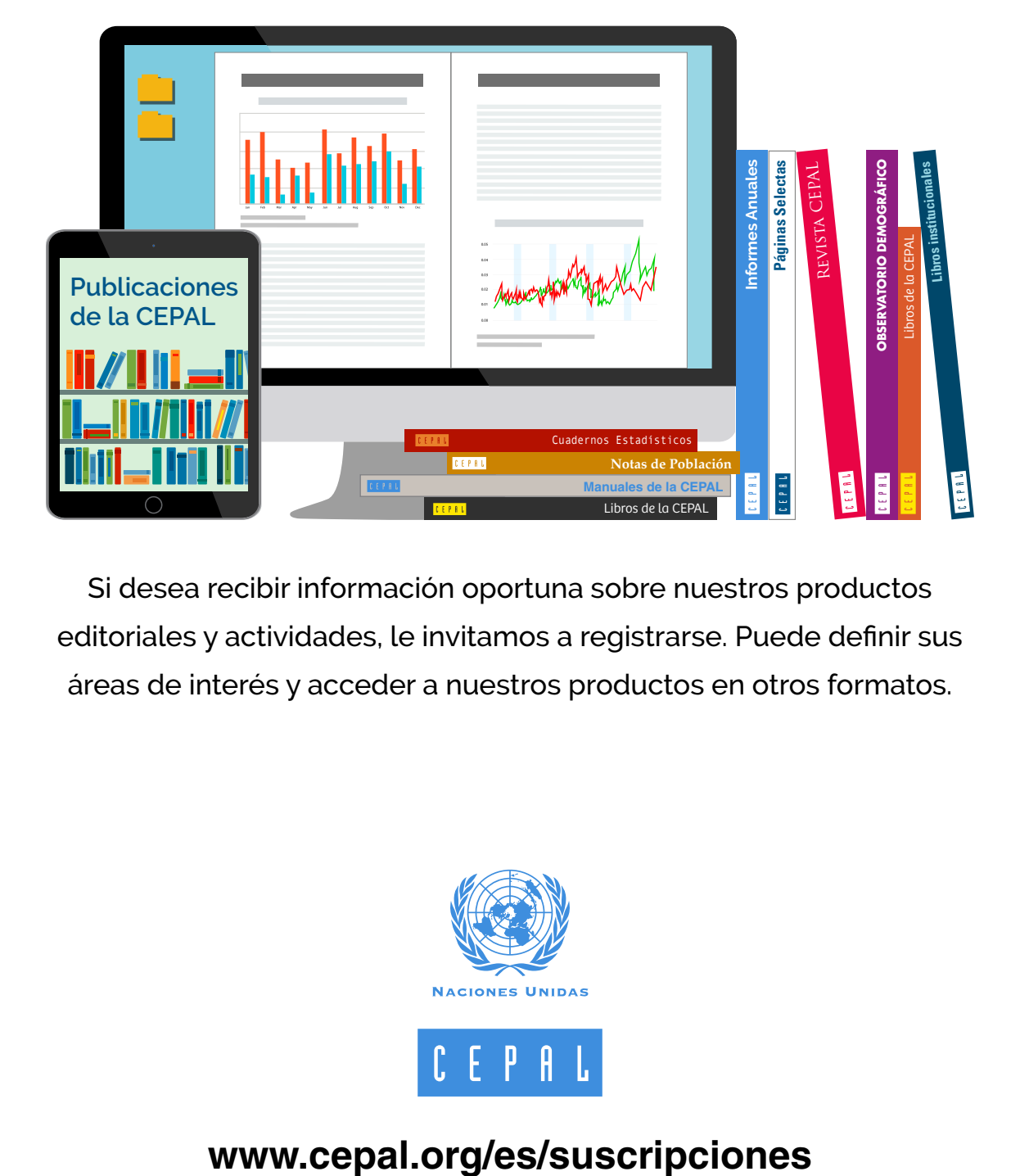

Si desea recibir información oportuna sobre nuestros productos editoriales y actividades, le invitamos a registrarse. Puede definir sus áreas de interés y acceder a nuestros productos en otros formatos.

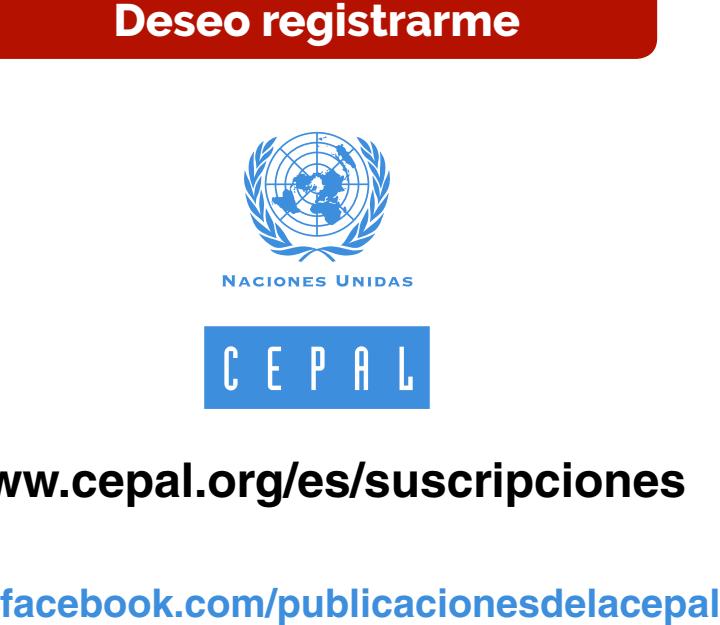

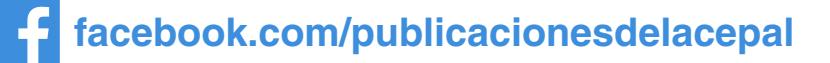